#### ФЕДЕРАЛЬНОЕ АГЕНТСТВО ЖЕЛЕЗНОДОРОЖНОГО ТРАНСПОРТА

Федеральное государственное бюджетное образовательное учреждение высшего образования «Иркутский государственный университет путей сообщения» **Красноярский институт железнодорожного транспорта** - филиал Федерального государственного бюджетного образовательного учреждения высшего образования «Иркутский государственный университет путей сообщения» Красноярский техникум железнодорожного транспорта

(ФГБОУ ВО КрИЖТ ИрГУПС КТЖТ)

### РАБОЧАЯ УЧЕБНАЯ ПРОГРАММА ДИСЦИПЛИНЫ

ОП.01. Инженерная графика

для специальности

08.02.10 Строительство железных дорог, путь и путевое хозяйство

*Базовая подготовка*

*среднего профессионального образования*

Красноярск 2023

Электронный документ выгружен из ЕИС ФГБОУ ВО ИрГУПС и соответствует оригиналу Подписант ФГБОУ ВО ИрГУПС Трофимов Ю.А. 00a73c5b7b623a969ccad43a81ab346d50 с 08.12.2022 14:32 по 02.03.2024 14:32 GMT+03:00 Подпись соответствует файлу документа

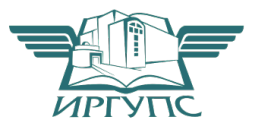

Рабочая учебная программа дисциплины ОП.01. Инженерная графика разработана на основе Федерального государственного образовательного стандарта среднего профессионального образования по специальности 08.02.10 Строительство железных дорог, путь и путевое хозяйство, утвержденного приказом Министерства образования и науки РФ от 13 августа 2014 г. № 1002.

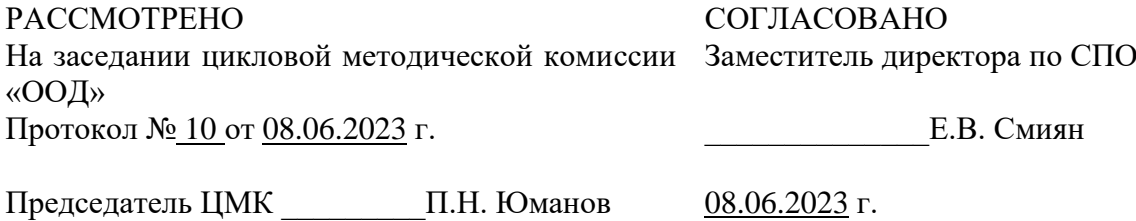

Председатель ЦМК \_\_\_\_\_\_\_\_\_П.Н. Юманов

Разработчик: Малинчик А.А. – преподаватель КТЖТ КрИЖТ ИрГУПС

## СОДЕРЖАНИЕ

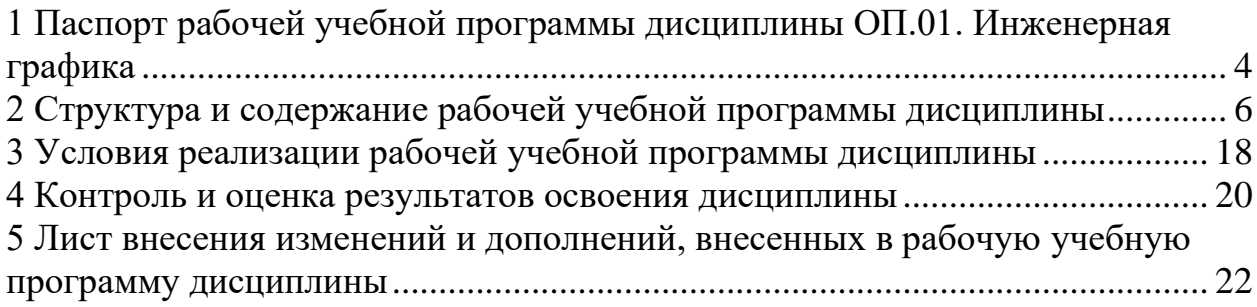

### 1 ПАСПОРТ РАБОЧЕЙ УЧЕБНОЙ ПРОГРАММЫ ДИСЦИПЛИНЫ ОП.01. ИНЖЕНЕРНАЯ ГРАФИКА

1.1 Область применения рабочей учебной программы

Дисциплина ОП.01. Инженерная графика входит в общеобразовательные дисциплины профессионального учебного цикла.

1.2 Цели и задачи учебной дисциплины – требования к результатам освоения учебной дисциплины

В результате освоения дисциплины ОП.01. Инженерная графика обучающийся должен уметь:

- − читать технические чертежи;
- − оформлять проектно-конструкторскую, технологическую документацию.

Знать**:**

- − основы проекционного черчения;
- − правила выполнения чертежей, схем и эскизов по профилю специальности;
- − структуру и оформление конструкторской, технологической документации в соответствии с требованиями стандартов.

Изучение данной дисциплины предполагает освоение следующих общих и профессиональных компетенций:

ОК 01. Выбирать способы решения задач профессиональной деятельности применительно к различным контекстам.

ОК 02. Использовать современные средства поиска, анализа и интерпретации информации, и информационные технологии для выполнения задач профессиональной деятельности.

ОК 04. Эффективно взаимодействовать и работать в коллективе и команде.

ПК 1.1. Выполнять различные виды геодезических съемок.

ПК 3.1. Обеспечивать выполнение требования к основным элементам и конструкции земляного полотна, переездов, путевых и сигнальных знаков, верхнего строения пути.

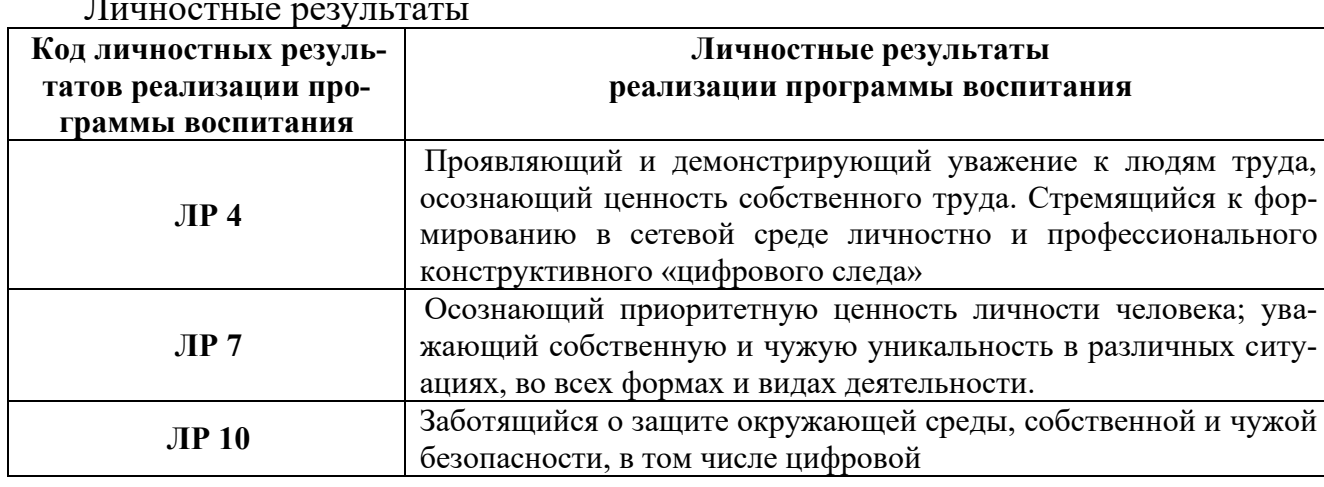

Личностные результаты

В результате освоения дисциплины обучающийся должен иметь практический опыт:

- выполнение различных геометрических построений;

- выполнение и чтение чертежей деталей подвижного состава железных дорог, сборочных чертежей оборудования и механизмов, архитектурностроительных чертежей;

- чтение и выполнение схем электрических принципиальных;

- выполнение чертежей в системах САПР.

1.3. Количество часов на освоение рабочей учебной программы

Очная форма обучения на базе основного общего образования/среднего общего образования

- Максимальная учебная нагрузка 168 часов.
- − Обязательная аудиторная учебная нагрузка 112 часов в том числе:
- − теоретическое обучение 20 часов;
- − практические занятия 92 часа.
- − Самостоятельная работа обучающегося 56 часов.
- − Промежуточная аттестация (дифференцированный зачет)

Заочная форма обучения на базе среднего общего образования

- − Максимальная учебная нагрузка 168 часов.
- − Обязательная аудиторная учебная нагрузка 24 часа

в том числе:

- − теоретическое обучение 4 часа
- − практические занятия 20 часов
- − Самостоятельная работа обучающегося 144 часа.
- − Промежуточная аттестация (экзамен).

## 2 СТРУКТУРА И СОДЕРЖАНИЕ РАБОЧЕЙ УЧЕБНОЙ ПРОГРАММЫ ДИСЦИ-ПЛИНЫ

2.1 Объем рабочей учебной программы дисциплины и виды учебной работы Очной форма обучения на базе основного общего образования/среднего общего образования

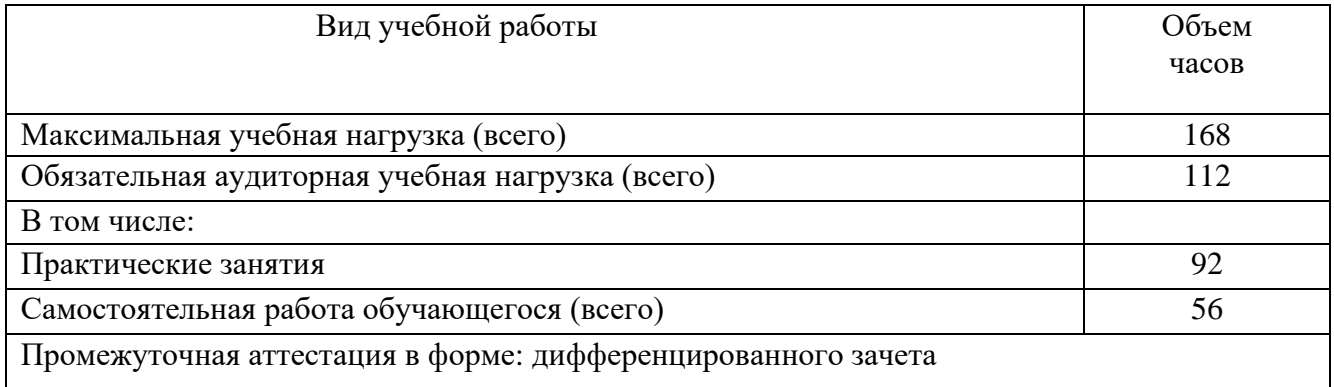

## Заочная форма обучения на базе среднего общего образования

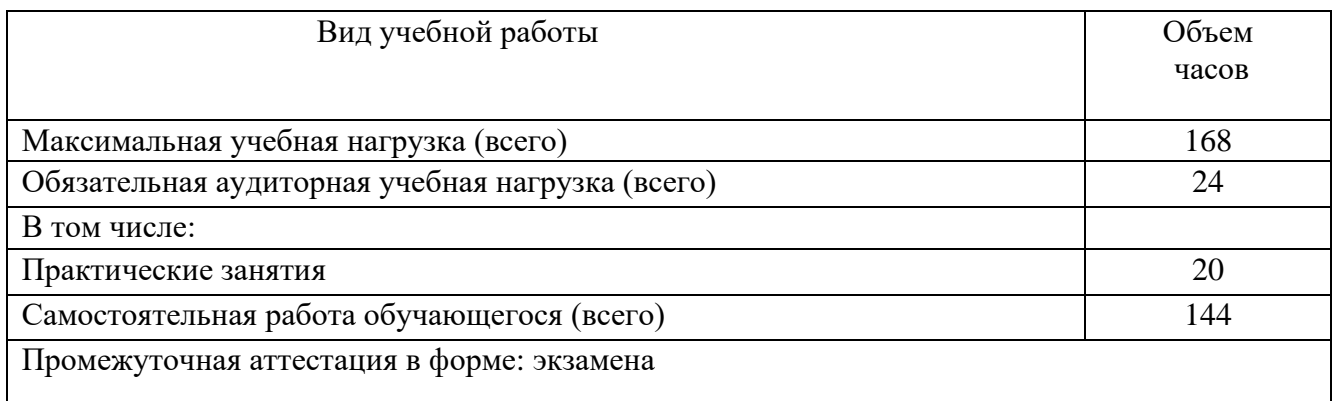

# 2.2. Тематический план и содержание дисциплины рабочей учебной программы дисциплины ОП.01 Инженерная графика

Очная форма обучения на базе основного общего образования/среднего общего образования

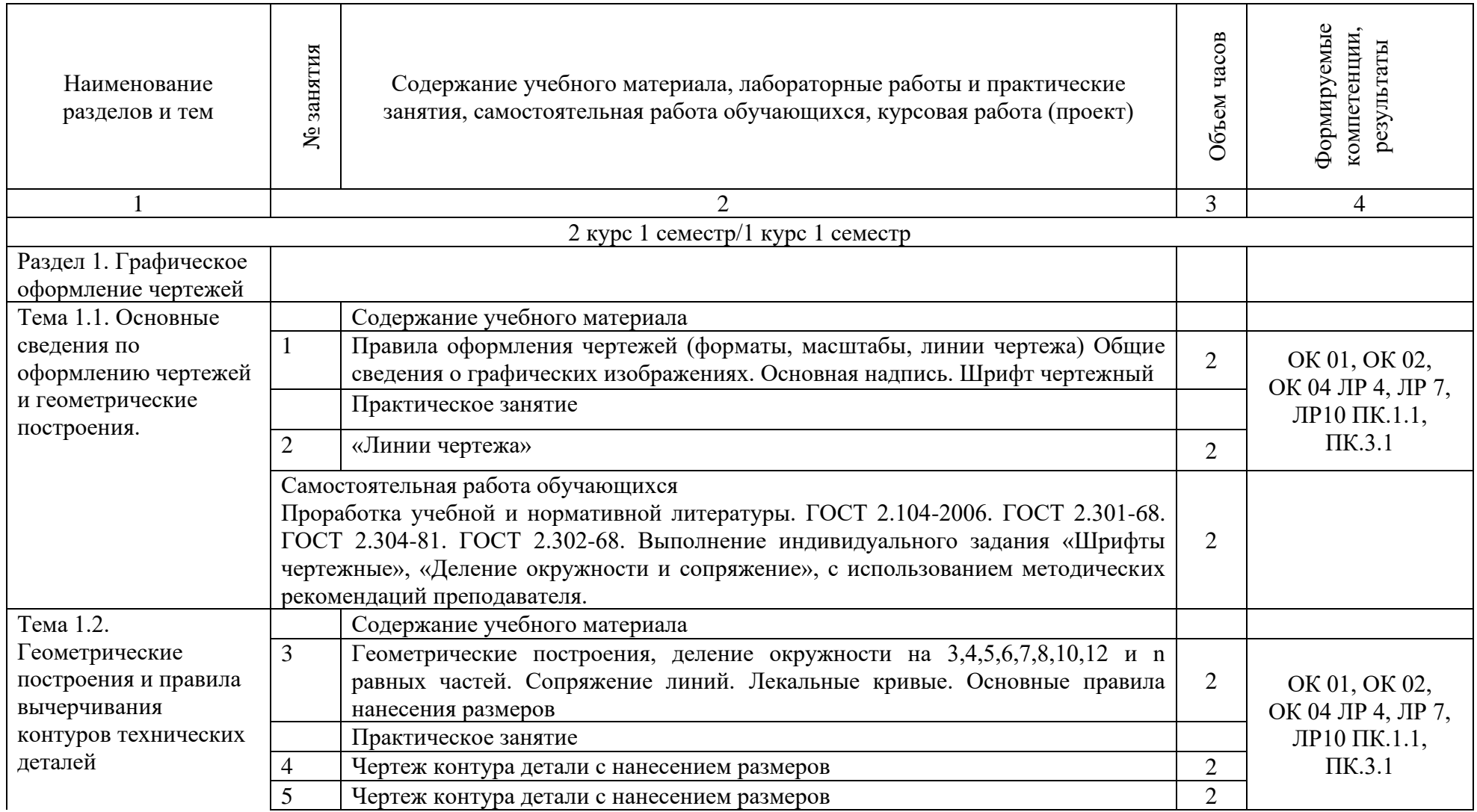

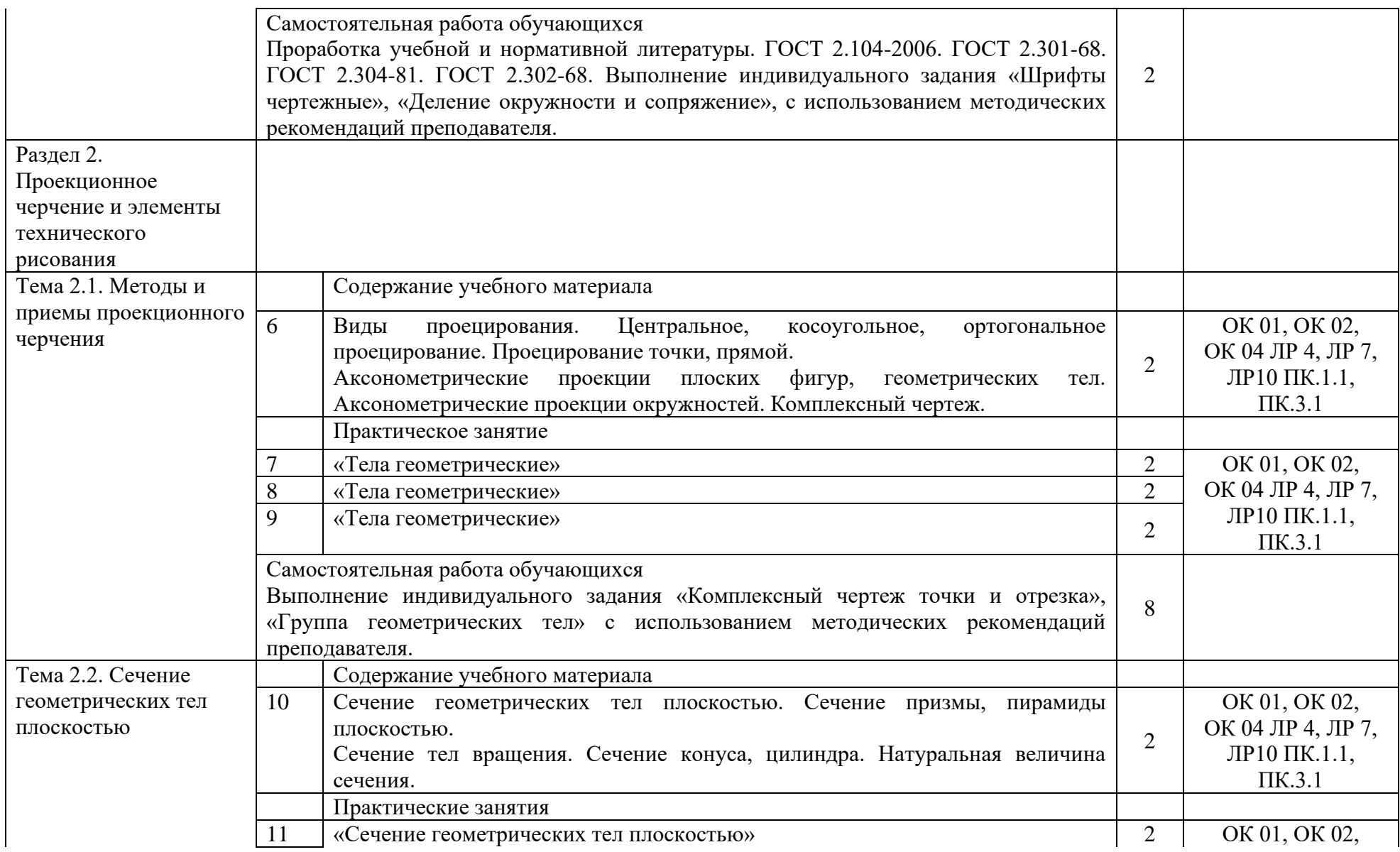

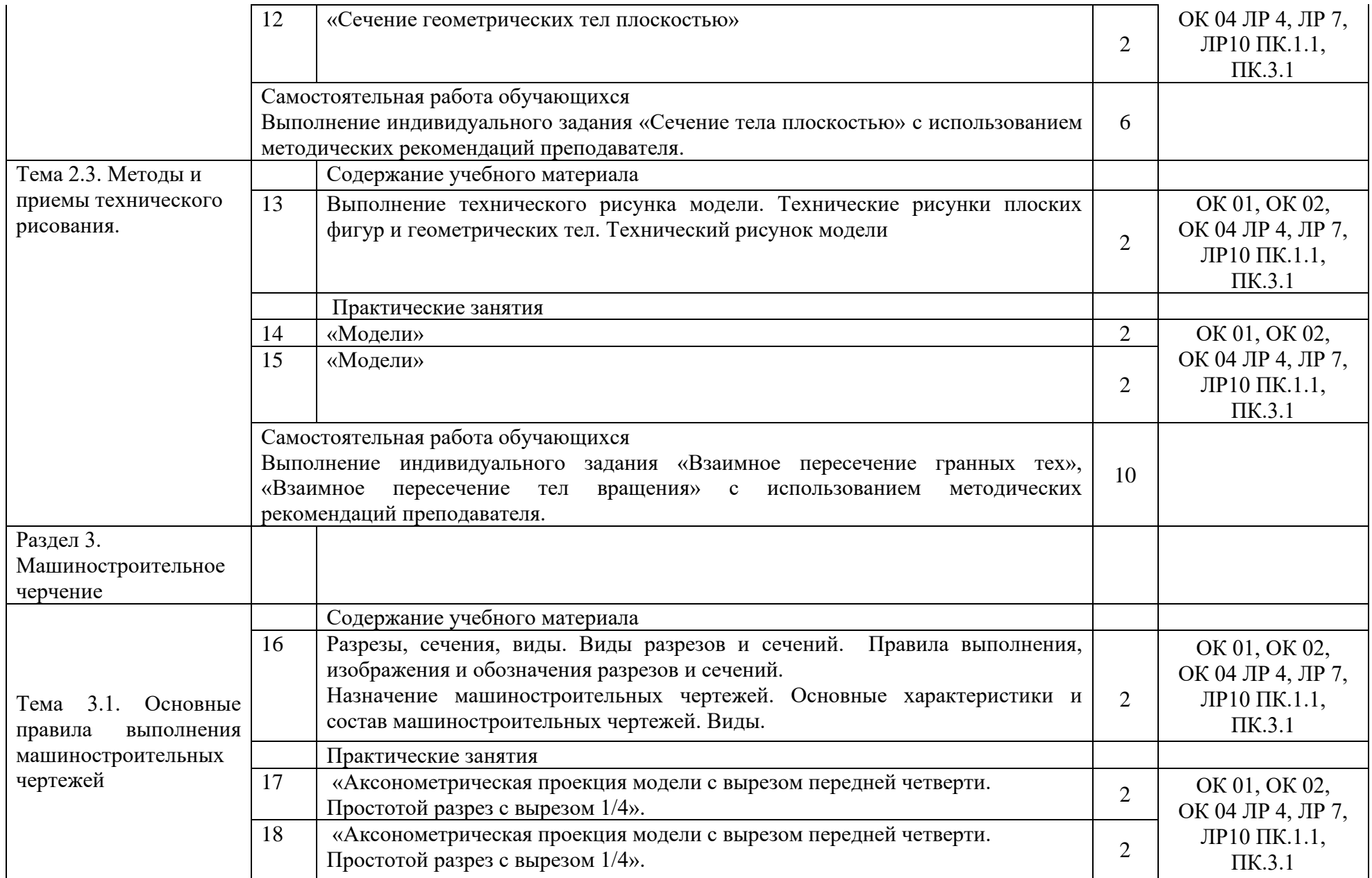

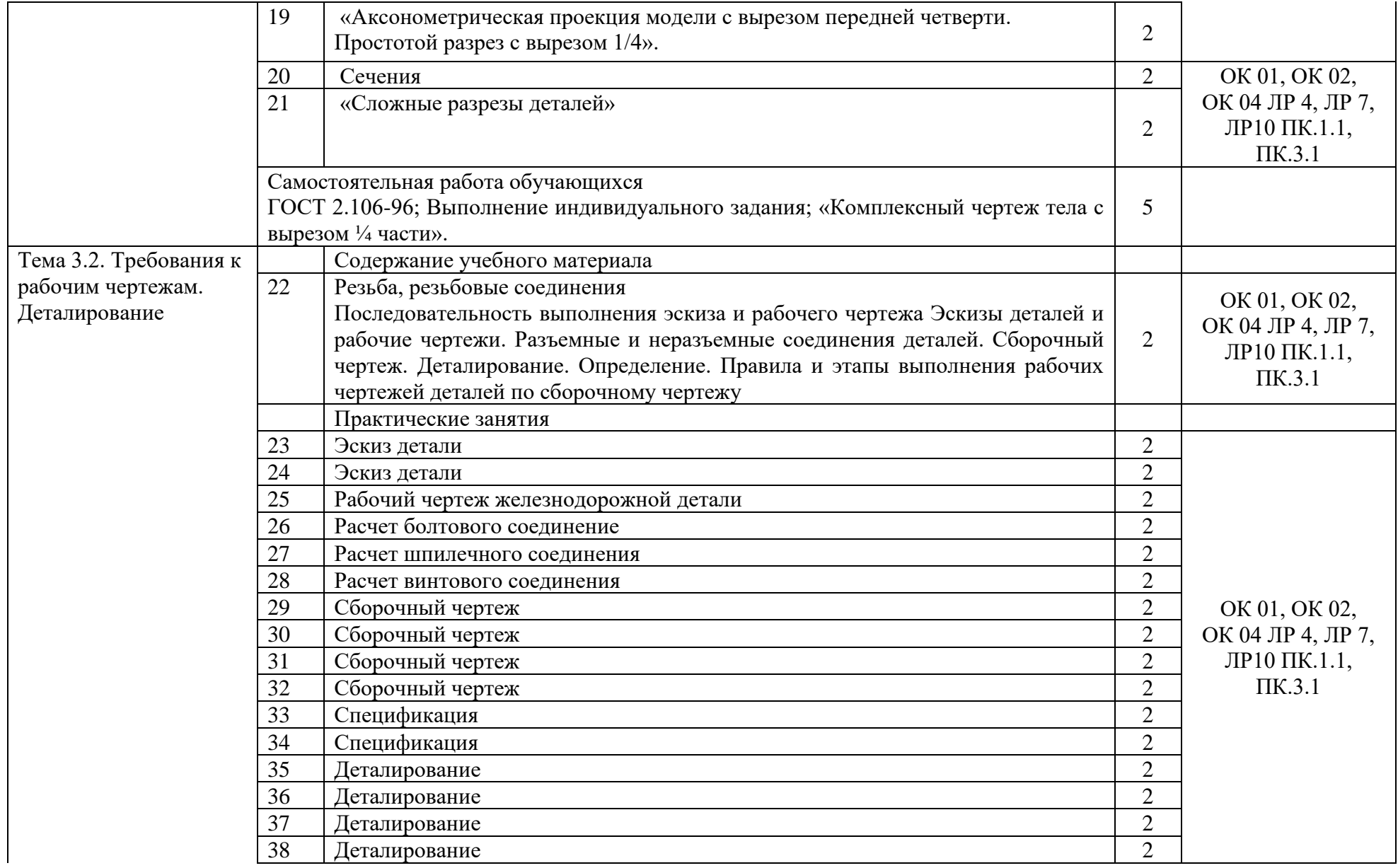

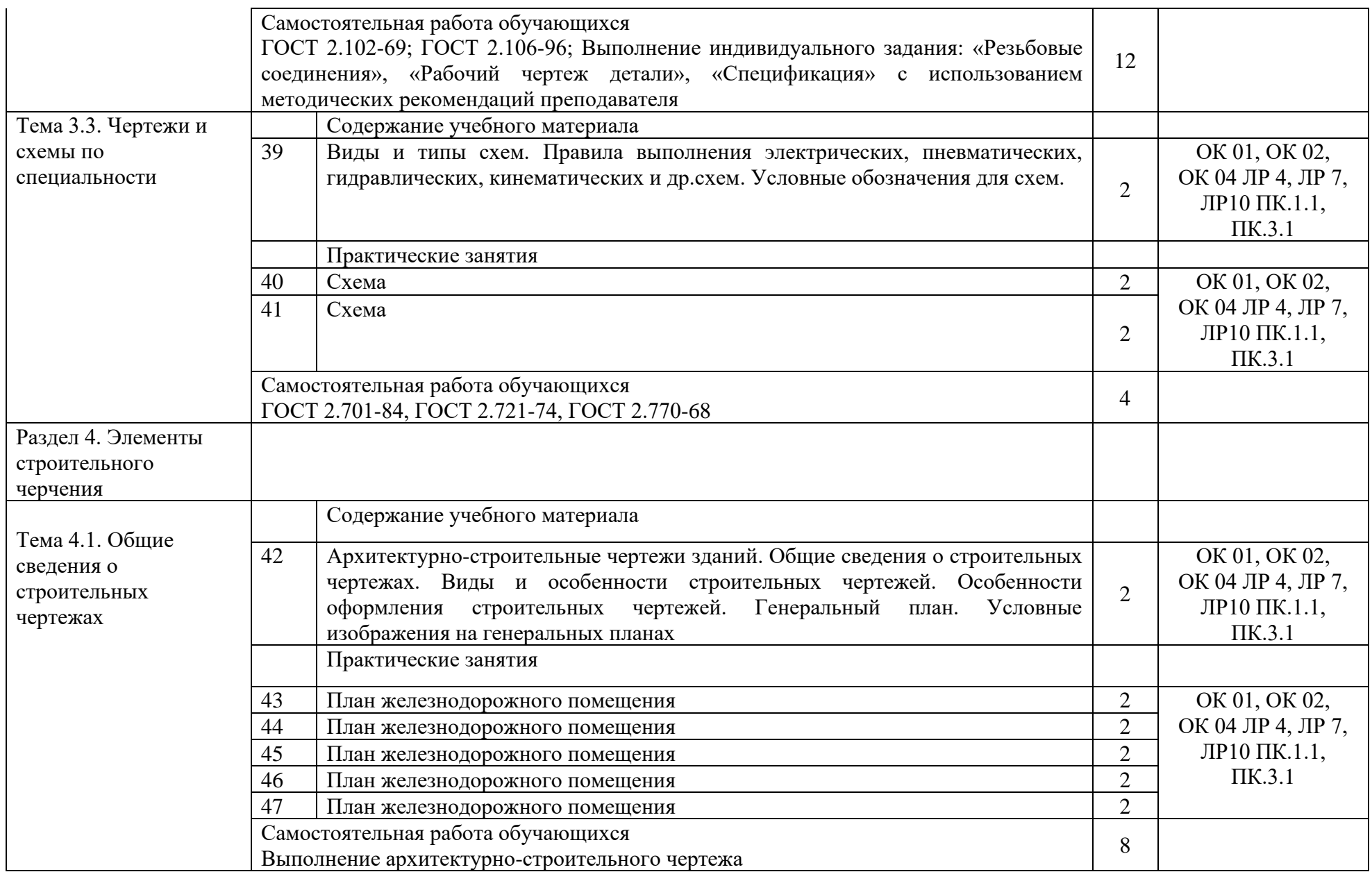

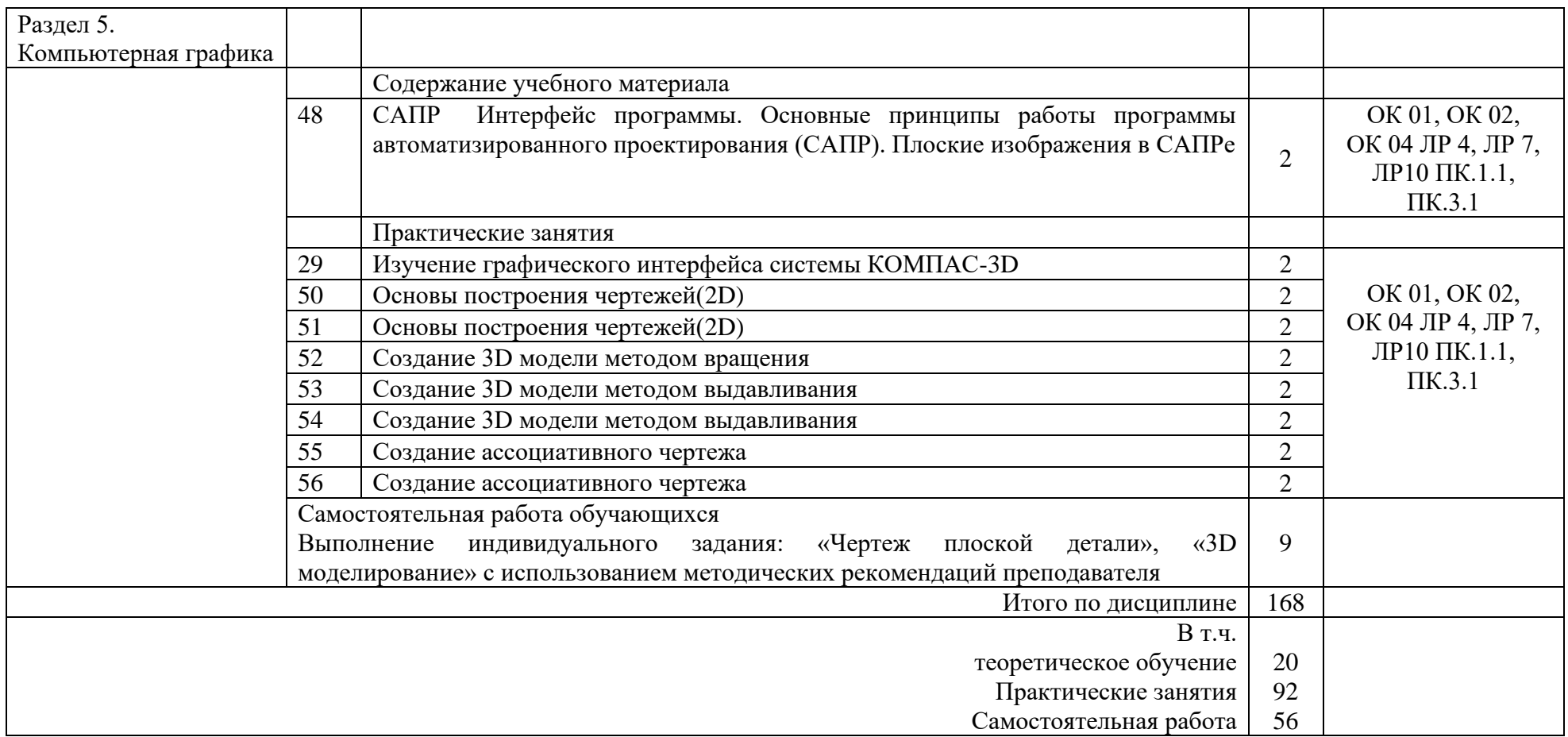

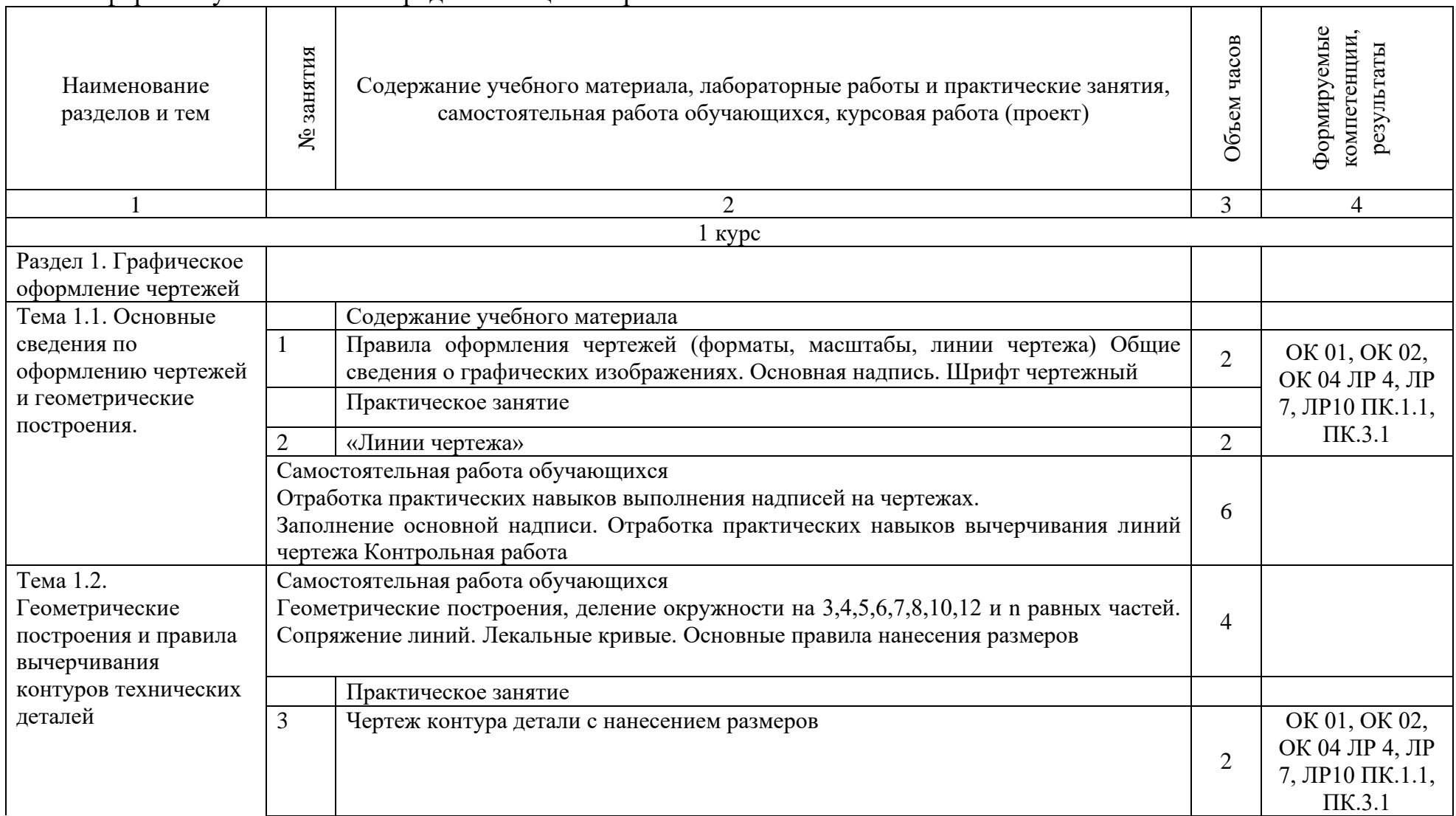

## Заочная форма обучения на базе среднего общего образования

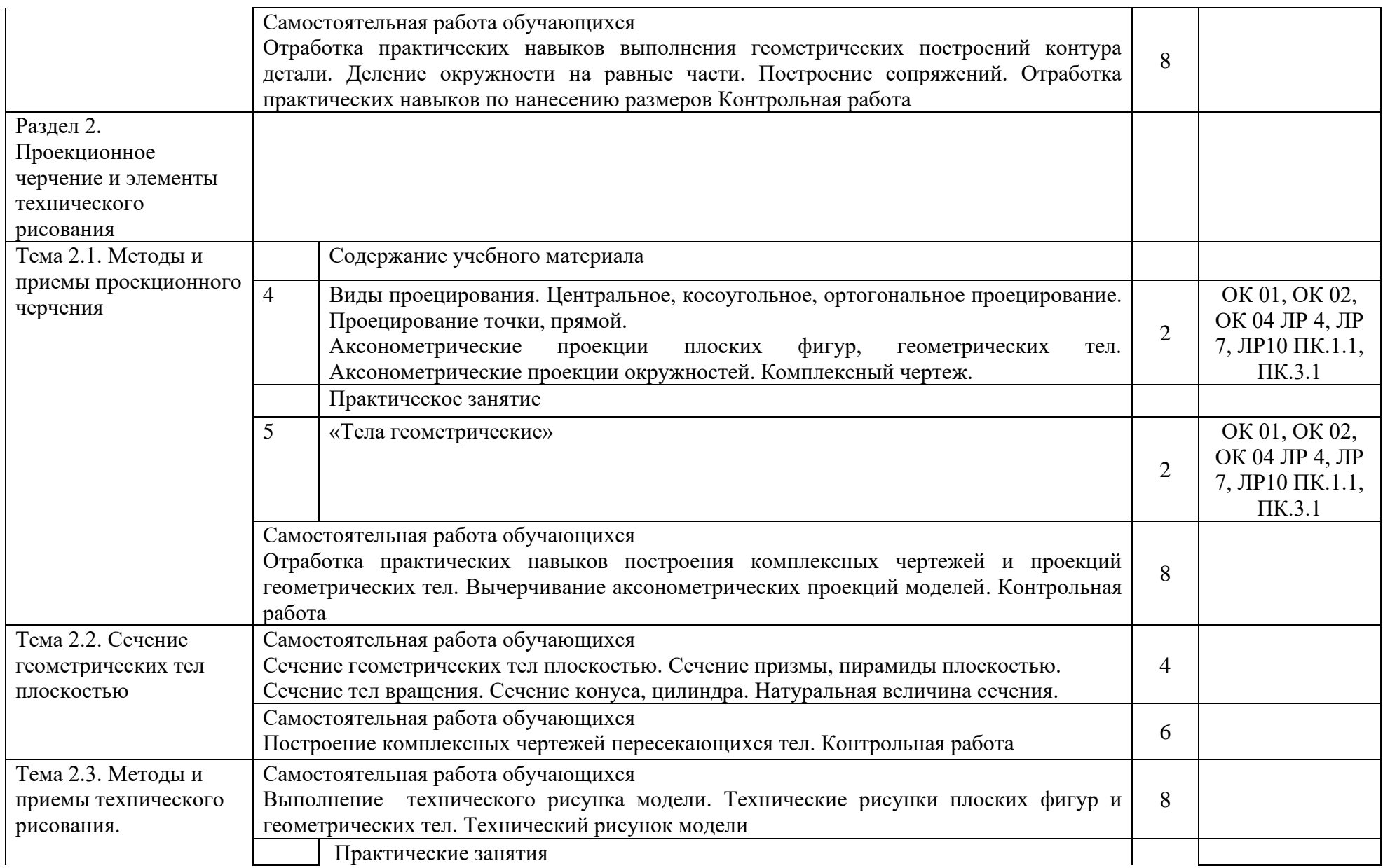

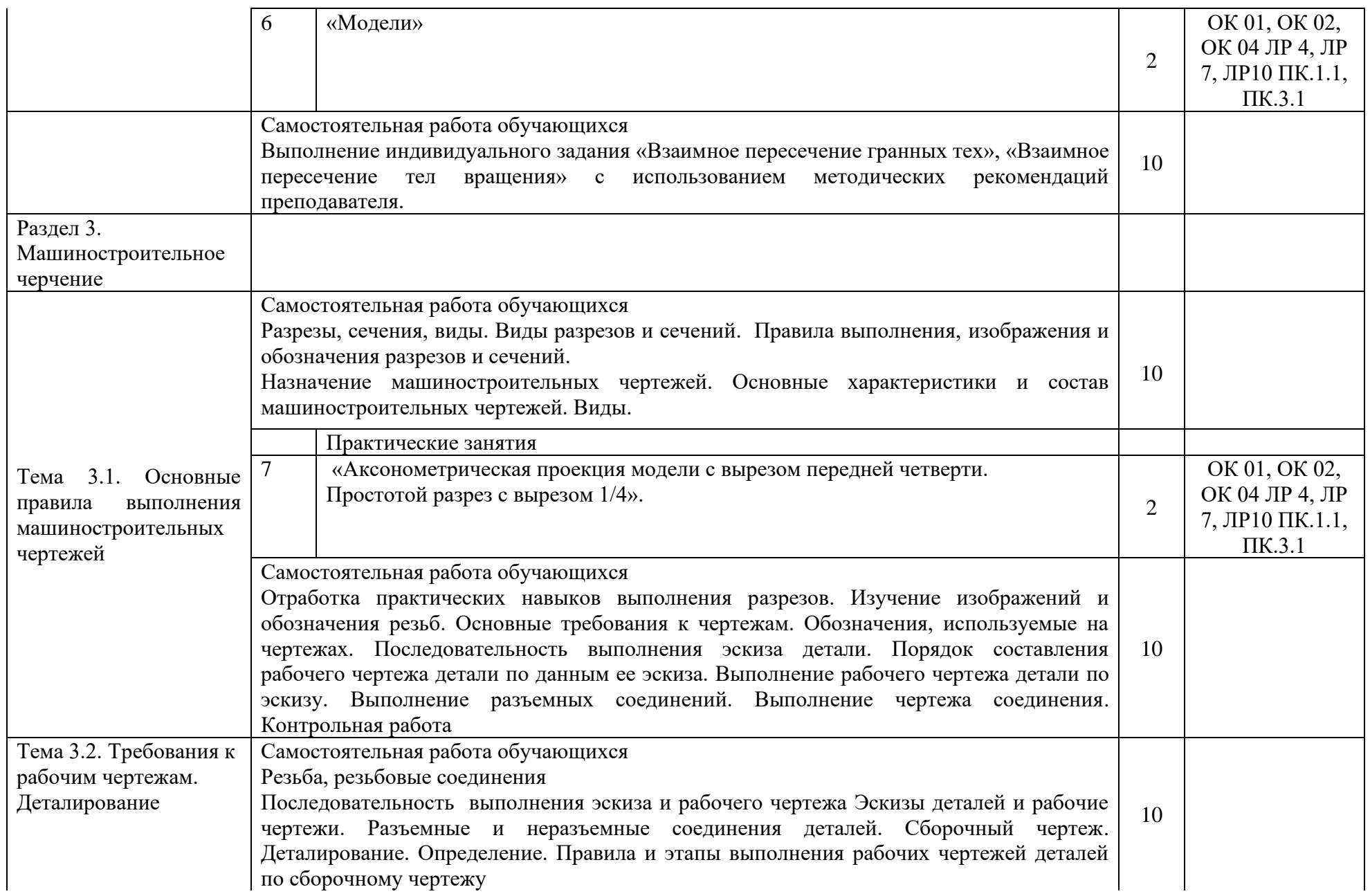

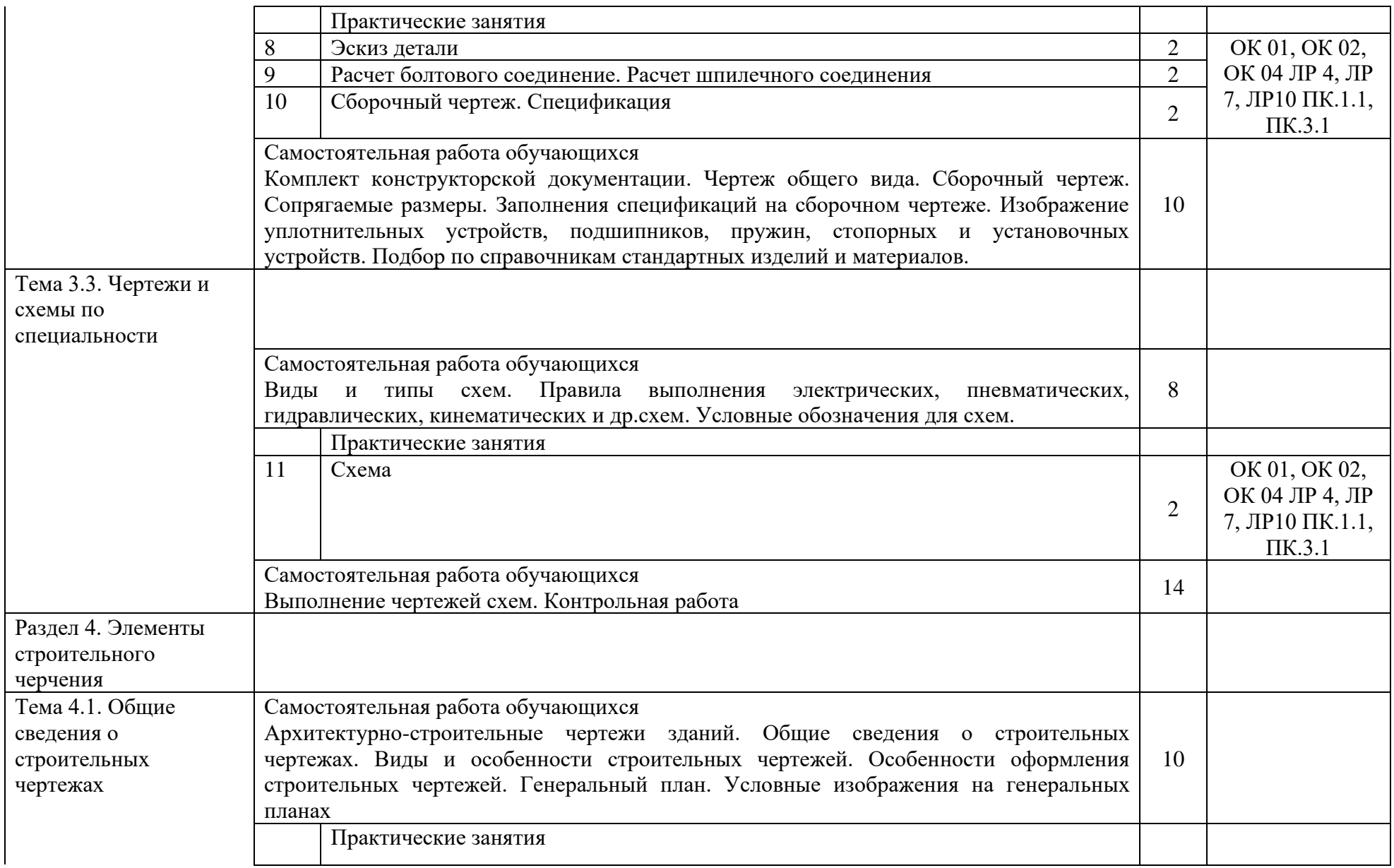

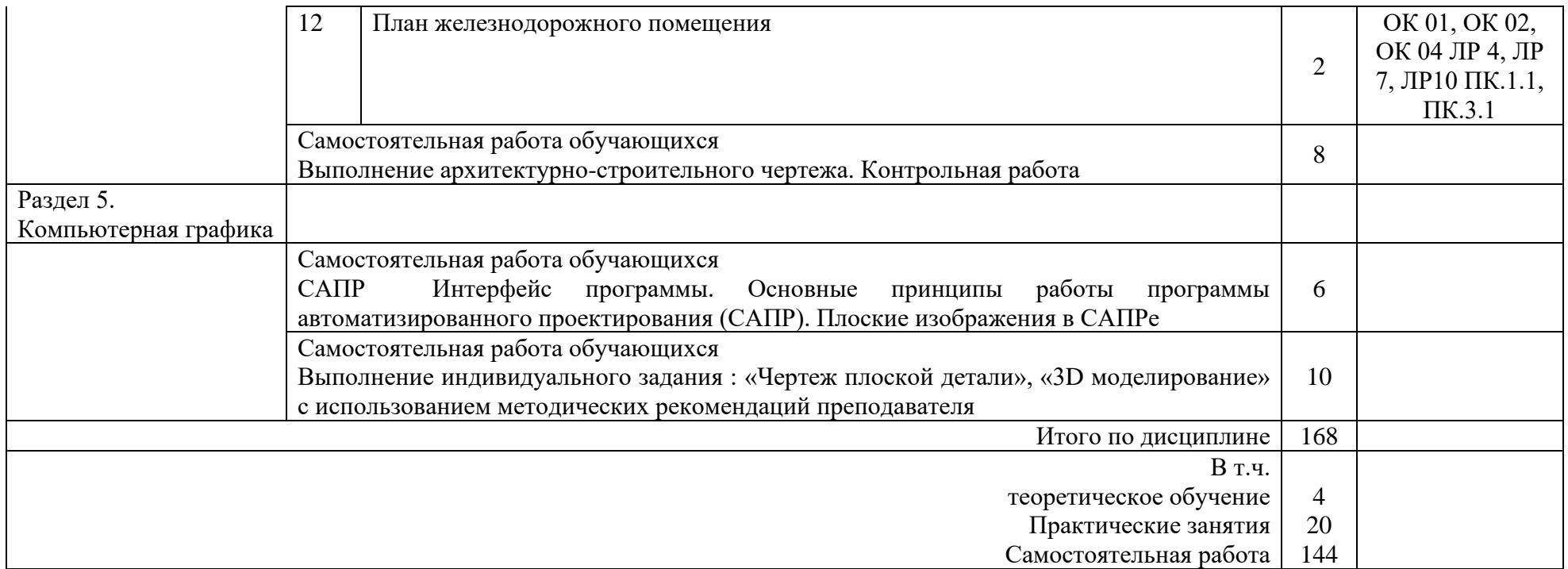

## 3 УСЛОВИЯ РЕАЛИЗАЦИИ РАБОЧЕЙ УЧЕБНОЙ ПРОГРАММЫ ДИСЦИПЛИНЫ

#### 3.1. Материально-техническое обеспечение

Рабочая учебной дисциплины осуществляется в учебном кабинете «Инженерная графика». Оборудование учебного кабинета:

- − рабочие места по количеству обучающихся (стол, стулья аудиторные);
- − шкафы-стеллажи для размещения учебно-наглядных пособий и документации;
- − оборудованное рабочее место преподавателя (стол, кресло, персональный компьютер, локальная сеть с выходом в Internet);
- − плакаты по разделам и темам программы;
- − комплекты слайдов в режиме презентации по разделам и темам программы;
- − комплекты моделей, геометрических тел, деталей натурных образцов, сборочных единиц, радиоэлектронных схем;
- − карточки для тестового контроля знаний по темам программы;
- − инструкционные карты для выполнения практических работ;
- − мультимедийные обучающие программы по разделам и темам программы;
- − персональный компьютер с программой САПР с лицензионным программным обеспечением, локальная сеть с выходом в Internet;
- − мультимедийный проектор для демонстрации;
- − проекционный экран.

3.2. Информационное обеспечение обучения. Перечень рекомендуемых учебных изданий, Интернет- ресурсов, дополнительной литературы

Основная учебная литература:

1 Чекмарев, А.А. Инженерная графика: учебник для среднего профессионального образования / А. А.Чекмарев.— 13-е изд., испр. и доп.— Москва: Юрайт, 2020.— 389с.— (Профессиональное образование).— ISBN 978-5-534-07112-2. — Текст : электронный // ЭБС Юрайт [сайт]. — URL: https://urait.ru/bcode/450801 (дата обращения: 18.06.2021).

Дополнительная учебная литература:

1 Чекмарев, А.А. Черчение учебник для среднего профессионального образования/ А. А.Чекмарев.— 2-е изд., перераб. и доп.— Москва: Юрайт, 2020.— 275с.— (Профессиональное образование).— ISBN978-5-534-09554-8. — Текст: электронный // ЭБС Юрайт [сайт]. — URL: https://urait.ru/bcode/452343 (дата обращения: 18.06.2021).

2 Чекмарев, А.А. Начертательная геометрия и черчение: учебник для среднего профессионального образования/ А. А. Чекмарев.— 7-е изд., испр. и доп.— Москва: Издательство Юрайт, 2021.— 423 с. (Профессиональное образование). ISBN 978-5-534-08937-0. — Текст: электронный // ЭБС Юрайт [сайт]. — URL: https://urait.ru/bcode/469993 (дата обращения: 18.06.2021).

#### Электронные ресурсы:

1. Библиотека КрИЖТ ИрГУПС : [сайт] / Красноярский институт железнодорожного транспорта –филиал ИрГУПС. – Красноярск. – URL: http://irbis.krsk.irgups.ru/. – Режим доступа: после авторизации. – Текст : электронный.

2. Образовательная платформа Юрайт : электронная библиотека : сайт / ООО «Электронное издательство Юрайт». – Москва. – URL: https://urait.ru/. – Режим доступа: по подписке. – Текст : электронный.

3. Красноярский институт железнодорожного транспорта : [электронная информационнообразовательная среда] / Красноярский институт железнодорожного транспорта. – Красноярск. – URL: http://sdo.krsk.irgups.ru/. – Текст : электронный.

### **Правовые и нормативные документы:**

- 1. ГОСТ 2.105–95. Общие требования к текстовым документам.
- 2. ГОСТ 2.001–93. ЕСКД единая система конструкторской документации.
- 3. ГОСТ 3.1130–93. СПДС система проектной документации для строительства.

# 4 КОНТРОЛЬ И ОЦЕНКА РЕЗУЛЬТАТОВ ОСВОЕНИЯ ДИСЦИПЛИНЫ

4.1. Контроль и оценка результатов освоения дисциплины осуществляется преподавателем в процессе проведения текущего контроля и промежуточной аттестации (очная форма обучения).

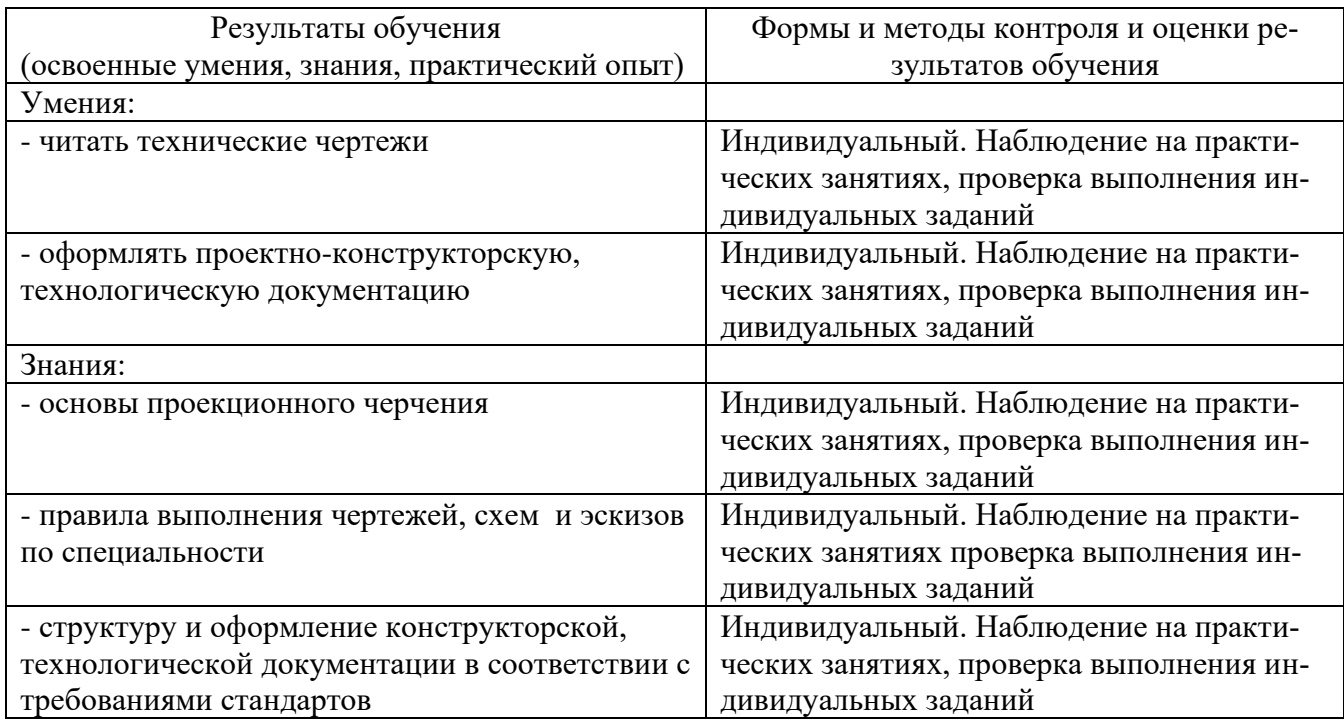

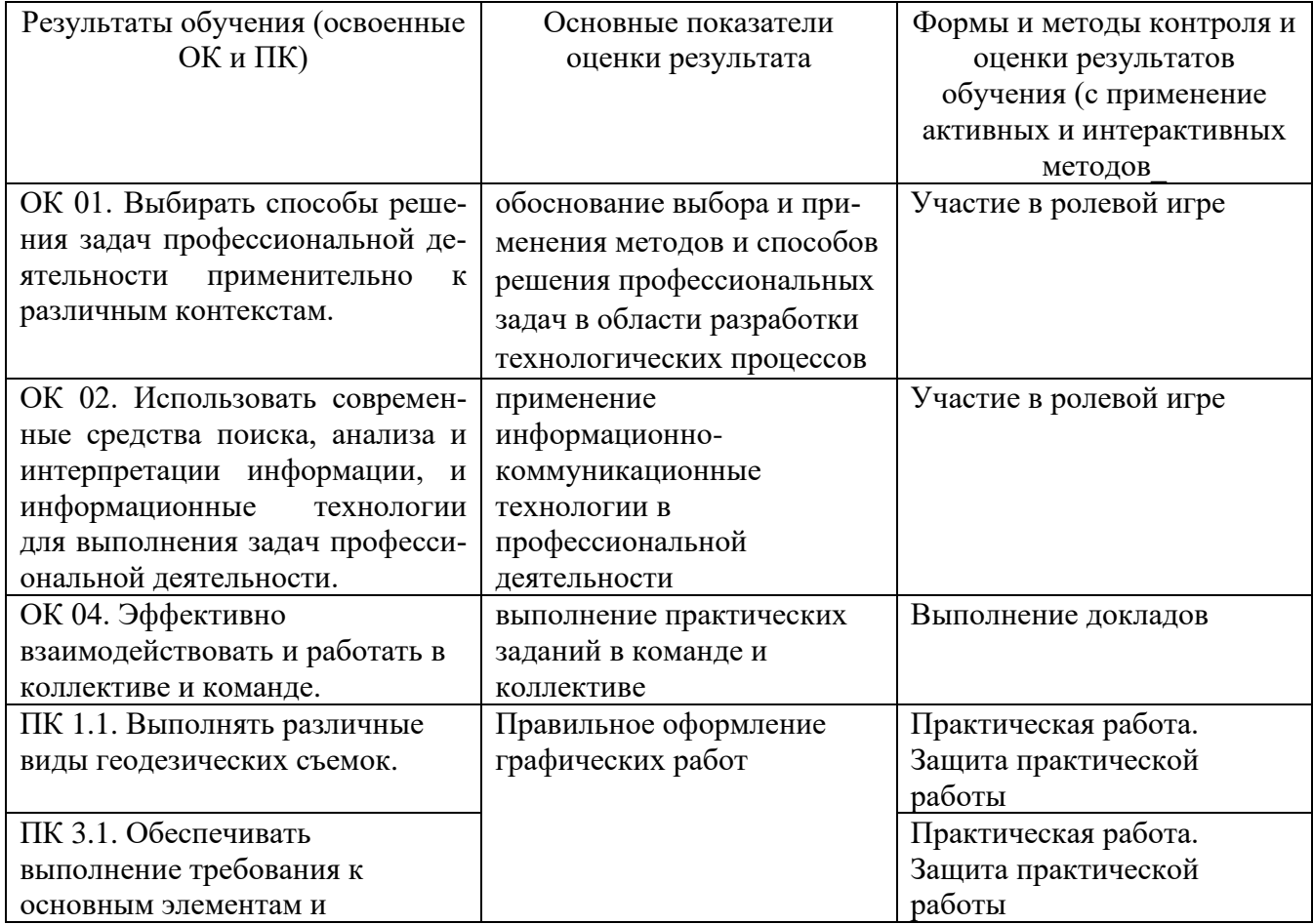

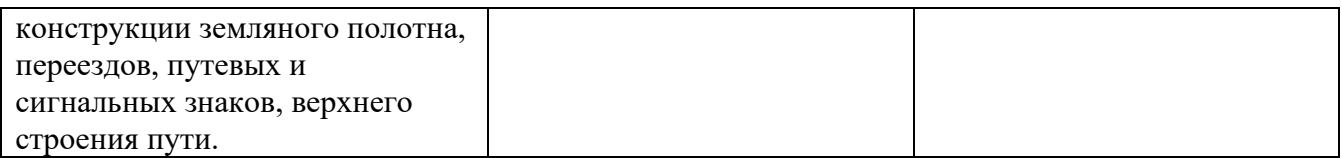

### 5 ЛИСТ ВНЕСЕНИЯ ИЗМЕНЕНИЙ И ДОПОЛНЕНИЙ, ВНЕСЕННЫХ В РАБОЧУЮ УЧЕБНУЮ ПРОГРАММУ ДИСЦИПЛИНЫ

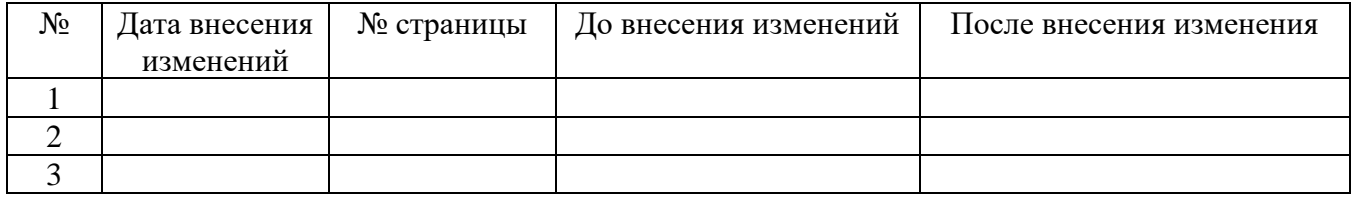